# **УСТАНОВКА ДЛЯ КОМПЛЕКСНОЙ РАДИАЦИОННОЙ ДИАГНОСТИКИ "ДРАКОН"**

**© 2019 г. В. А. Соменков1, В. П. Глазков1, В. Т. Эм1, А. И. Гуреев1,** М. М. Мурашев<sup>1, \*</sup>, Р. А. Садыков<sup>2</sup>, С. Н. Аксенов<sup>1, 2</sup>, Д. Н. Трунов<sup>1, 2, \*\*</sup>, **А. А. Столяров2, А. А. Алексеев2, Л. В. Кравчук2**

*1 Национальный исследовательский центр "Курчатовский институт", 123182 Москва, Россия 2 Институт ядерных исследований РАН, 117312 Троицк, Москва, Россия \*E-mail: mihail.mmm@inbox.ru \*\*E-mail: dtrunov@inr.ru* Поступила в редакцию 20.12.2018 г. После доработки 11.02.2019 г. Принята к публикации 17.02.2019 г.

На реакторе ИР-8 НИЦ "Курчатовский институт" создана установка для комплексной радиационной диагностики "ДРАКОН". Установка включает в себя три канала для измерения нейтронными, и гамма пучками. Приведены параметры установки и описаны основные узлы установки. Представлены результаты радиографических и томографических экспериментов на созданной установке.

**Ключевые слова:** нейтронная томография, нейтронная радиография, интроскопия, нейтрон, томография, радиография.

**DOI:** 10.1134/S0207352819090142

#### ВВЕДЕНИЕ

Последние годы характеризуются бурным развитием методов исследования внутреннего строения различных объектов и изделий [1], в том числе и в тех областях знания, в которых они ранее не использовались: археология, геология, палеонтология и др. [2]. В соответствии с этим в НИЦ КИ на реакторе ИР-8 создана установка для комплексной радиационной диагностики "ДРАКОН" [3]. Она предназначена для изучения внутреннего строения объектов и изделий с помощью сочетания различных экспериментальных методик на белом, фильтрованном и монохроматическом видах проникающего излучения при использовании радиографии и томографии.

#### СХЕМА УСТАНОВКИ

Установка расположена на восьмом канале реактора ИР-8. Общая схема и фото фрагмента установки с размещенным на ней образцом вместе с детектором mar345 представлены на рис. 1.

Прямой пучок служит для проведения экспериментов на белом или фильтрованном излучении, однократно отраженный для радиографии и томографии на коротковолновом излучении 1 Å и, наконец, дважды отраженный пучок в широком диапазоне длин волн от 1.75 до 4 Å. Контраст изображения обусловлен вариациями плотности и/или химического состава и может быть усилен за счет брэгговских скачков при выборе длины волны нейтронного излучения. Фильтрацию нейтронов осуществляли с помощью фильтра на основе алмазного порошка, работающего при комнатной температуре, а отделение гамма лучей от нейтронов проводили с помощью пластин борированного полиэтилена. В качестве монохроматоров использовали кристаллы пирографита. В состав установки входили различные детекторы нейтронов, и гамма излучения в зависимости от типа эксперимента:

1. Нейтроно- и гаммачувствительные пластины типа Image Plate фирмы Fuji BAS-IP со считывателем (размер 20 × 25 см, динамический диапазон пять порядков).

2. Детекторы IP marresearch Mar345 (диаметр Image plate 345 мм, размер пикселя  $100 \times 100$  мкм, динамический диапазон 17 бит).

3. Детекторы CCD со сменными пластинами сцинтиллятора: охлаждаемой камеры ATIK-4000

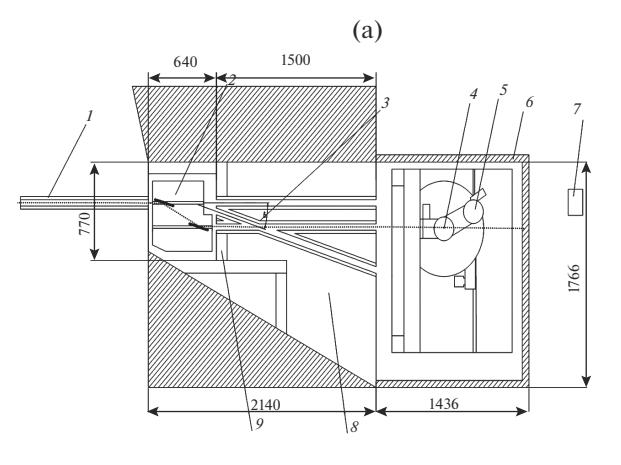

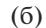

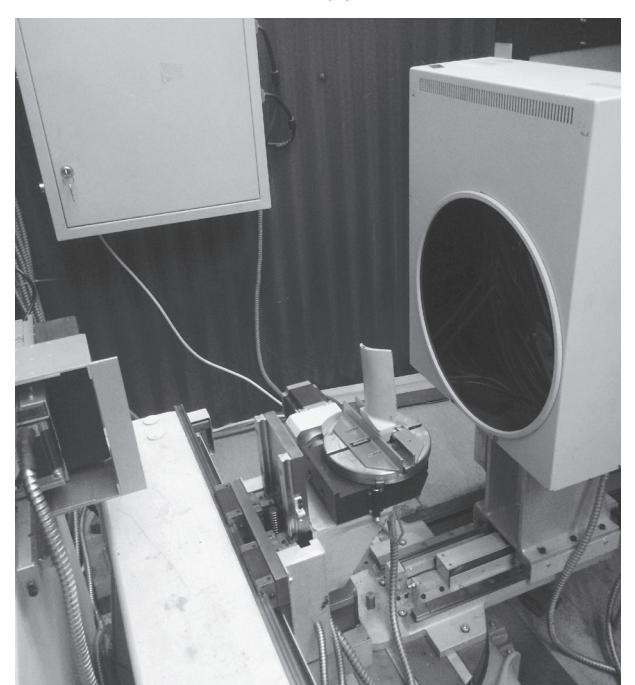

**Рис. 1.** Общая схема установки: *1 –* коллиматор, *2* – монохроматор, *3* – вторая коллимационная система, *4* – узел образца, *5* – детектор, *6* – подвижная защита, *7* – ловушка, *8* – борполиэтилен, *9* – биозащита (а); фото фрагмента установки с размещенным на ней образцом вместе с детектором MAR345 (б).

(Kodak KAI 04022 + Nikon 50мм  $f/1.2$ , размер сенсора 16.67 × 16.05 мм, разрешение 2048 × 2048, размер пикселя 7.4 × 7.4 мкм, динамический диапазон 16 бит, охлаждение – двухступенчатый элемент Пельтье Δ*T* = 40°C c опцией водяного охлаждения) и Видеоскан-2 (Kodak KAI-11002, разрешение 4004  $\times$  2671, размер матрицы 36  $\times$  24 мм, размер пикселя 9 × 9 мкм, динамический диапазон 12 бит).

#### ОТДЕЛЬНЫЕ УЗЛЫ УСТАНОВКИ

#### *Двойной монохроматор*

Двойной монохроматор служит для вывода монохроматического пучка нейтронов нужной длины волны. Двойной монохроматор состоит из двух одинаковых кристаллов-монохроматоров, установленных параллельно друг другу так, что дважды отраженный монохроматический пучок нейтронов от первого и второго кристаллов выходит параллельно падающему пучку (оси канала). Кристаллы-монохроматоры установлены на гониометрических головках, которые при изменении длины волны перемещаются параллельно оси канала на линейных трансляторах и поворачивают оба кристалла так, чтобы обеспечить нужный угол \ между осью прямого пучка и отражающей плоскостью кристалла. Угол \ однозначно связан с длиной волны нейтронов. В любом положении головок кристаллы параллельны друг другу. Поэтому, в отличие от однокристального монохроматора, при изменении длины волны нейтронов направление монохроматического пучка сохраняется, и нет необходимости в перемещении прибора [4].

Блок управления монохроматором состоит из 10 контроллеров типа OSM 42, установленных в каркасе 3U 19″, общего блока питания DRP-240-24 и преобразователя интерфейсов USB/RS-485 типа АС-4. Связь с управляющим компьютером RMatic-415 осуществляется через линию связи на основе интерфейса RS-485 по протоколу **ModbusRTU** 

#### *Высокоточный стол перемещения образца*

Стол образца представляет 7-осевой мехатронный силовой модуль для высокоточного перемещения исследуемого образца и детектора относительно пучка нейтронов. Управление полностью автоматизировано и сопряжено с блоками детектора, двойного монохроматора и компьютера сбора данных. Программно-аппаратная часть спроектирована так, что можно задавать параметры экспериментов и программы любых экспериментов под конкретную задачу.

На рис. 2 показаны все доступные перемещения стола образца.

Краткие характеристики стола образца: количество управляемых перемещений и поворотов – 7, количество одновременных перемещений до 6, угловая точность гониометра (большого поворотного стола) ±0.01°, диапазон перемещения по оси *Х* – 900 мм, по оси *Y* – 180 мм, по оси *Z* – 160 мм, Точность позиционирования ортогональных координат ±0.02 мм, полный угол поворота гониометра составляет 206°, габаритные размеры равняются  $1000 \times 900 \times 800$  мм, вес  $\approx 600$  кг.

#### *Дополнительное оборудование*

Специальный нейтронопрозрачный и γ-поглощающий контейнер для радиоактивных и облученных образцов.

### ПРОГРАММНЫЙ КОМПЛЕКС ДЛЯ УПРАВЛЕНИЯ И СБОРА ИНФОРМАЦИИ

Программный комплекс для сбора и обработки данных установки "ДРАКОН" создана на базе NILabVIEW.

Программный комплекс состоит из четырех программ:

1. Программа настройки двойного монохроматора (DragonSET).

2. Программа снятия серии снимков при изменяющейся длине волны (DragonSPR).

3. Программа нейтронной и гамма томографии (DragonTM).

4. Программа пост-обработки серии изображений (DragonPPR).

Перед началом работы производится настройка двойного монохроматора с помощью программы DragonSET, которая позволяет найти максимум интенсивности при заданной длине волны. Эта процедура проводиться один раз и в дальнейшей работе используются уже найденные оптимальные значения двойного монохроматора. Для проведения серии измерений служат программа DragonSPR и DragonTM. При старте программы вводятся следующие данные: информация о проводимом эксперименте; используемый детектор; температура охлаждения камеры ССD; длина волны; канал (прямой канал, канал с определенной длиной волны или гамма канал); время экспозиции.

Далее в зависимости от программы задаются параметры перемещения, экспозиции, угол поворота образца или шаг по длине волны, с которым производится сканирование. В процессе съемки программа делает серию служебных снимков, которые нужны для обработки. Это съемка темного кадра (Dark image) детектором для определения артефактов (битых пикселей) и/или собственного шума детектора, и съемка пучка без образца для определения профиля пучка (Beam image).

Для томографической реконструкции внутренней структуры объектов используется коммерческий пакет программ Octopus Imaging Software.

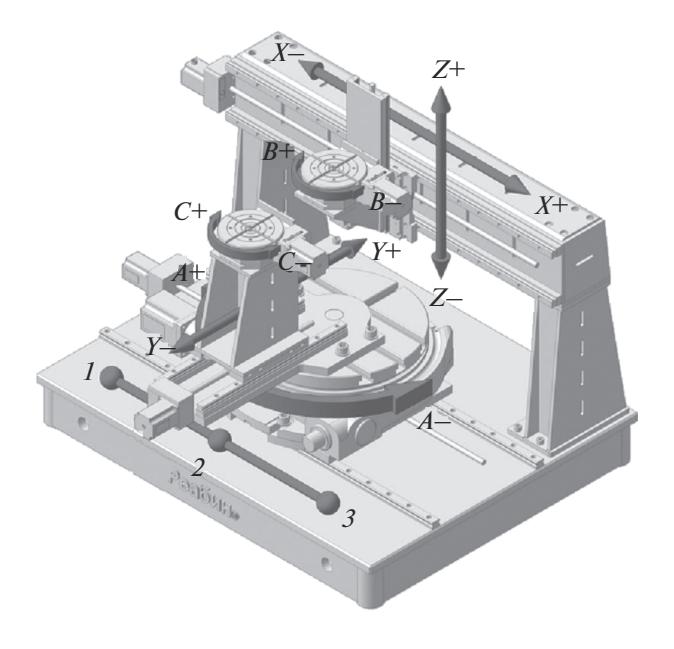

**Рис. 2.** Расположение осей стола образца.

## ПРИМЕНЕНИЕ УСТАНОВКИ ДЛЯ РАДИАЦИОННОЙ ДИАГНОСТИКИ

На созданной установке были проведены первые пилотные эксперименты в отношении изучения внутреннего строения объектов для разных областей знаний: материаловедения, палеонтологии, археологии, медицины и др.

#### *Материаловедение*

На образцах ферритной и аустенитной сталей с использованием моды двойного монохроматора установлен эффект обращения дифракционного контраста в зависимости от длины волны и кристаллической структуры объекта. Расчеты показывают, что при изменении длины волны от 2.27 до 2.39 Å контраст между ферритной и аустенитной сталью должен изменяться на обратный, как это имеет место в эксперименте (рис. 3). Подобная ситуация наблюдается и в других случаях, в том числе на фильтрованном излучении.

Проведены эксперименты по изучению однородности сверхпроводника YBCO. Как видно из 3D-реконструкции образца (рис. 4) с помощью методов неразрушающего контроля отчетливо выявляются неоднородности в монокристалле.

Внутренняя структура турбинных лопаток, применяемых для различных авиационных двигателей, показана на рис. 5. С помощью радиационной томографии могут быть выявлены специфические дефекты типа "забивки" охлаждающих каналов или включений другой ориентации.

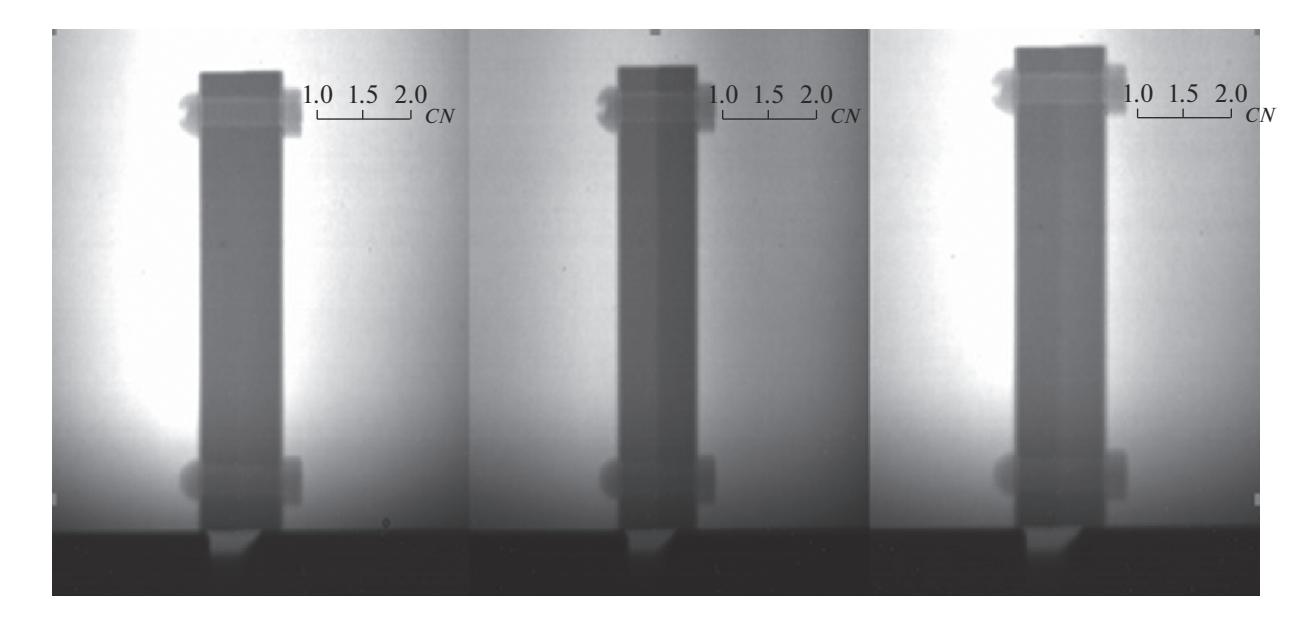

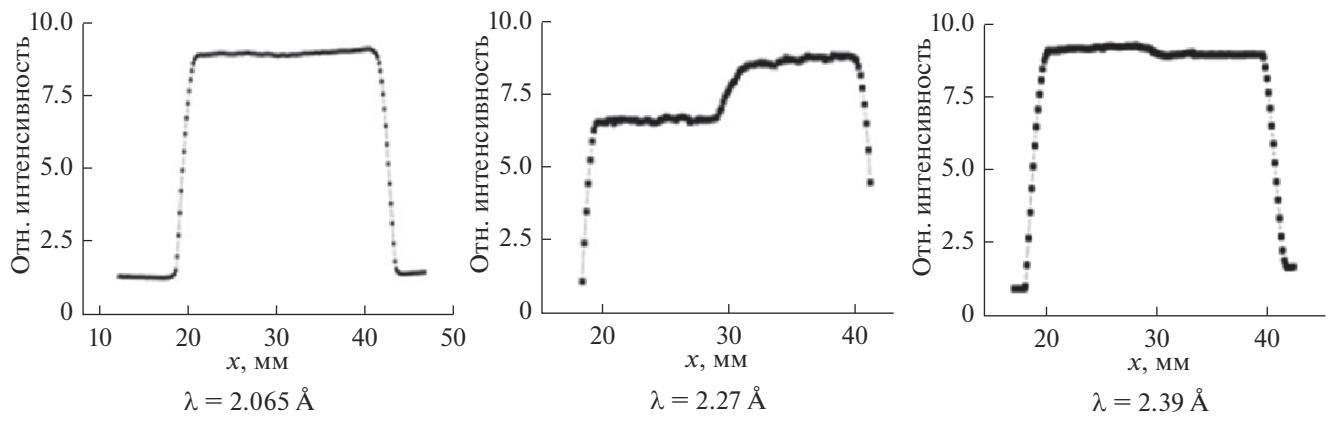

**Рис. 3.** Зависимость пропускания нейтронов от длины волны для ферритной и аустенитной стали.

Совместно с МИРЭА – Российским техноло- $\Gamma$ ическим университетом (MIREA – Russian Technological University) изучались дефекты в изделиях на примере сварных швов в сталях фирмы Sonaspection. Были обнаружены разнообразные типы дефектов, в частности, микро- и макропористость, непроваренность, бугристость, трещины и включения.

Таким образом, методы радиационной диагностики, реализованные на установке "ДРАКОН" могут быть использованы для неразрушающего контроля материалов и изделий высоких технологий.

#### *Палеонтология*

Обычно в палеонтологии для изучения внутреннего строения объекта используют трудоемкий метод пришлифовок или метод рентгеновской томографии пригодный только для достаточно тонких образцов. Нейтронные и гамма лучевые методы не имеют таких ограничений. Их возможности проиллюстрированы при изучении зуба мамонта. Как видно из рис. 6, отчетливо выделяются каналы и другие особенности строения. Изучены также трилобиты (США, штат Юта), а также раковины морских животных (Крым).

#### *Археология и предметы культурного наследия*

Обычно об этих объектах судят главным образом по их внешней форме, в то время как радиационная диагностика позволяет судить о внутреннем строении объекта. В связи с этим большой интерес представляют энколпионы (предметы личного благочестия), представляющие собой двустворчатые отливки, между которыми находится

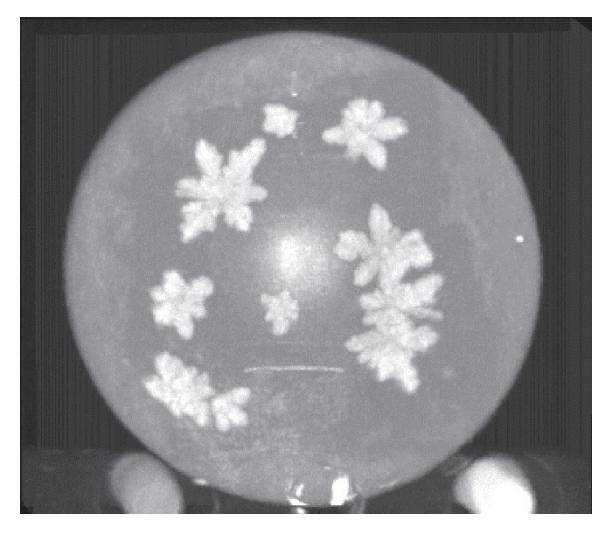

**Рис. 4.** 3D-реконструкция образца YBCO (диаметр – 35 мм, толщина – 10 мм).

реликварий с реликвиями. Были изучены закрытые энколпионы и установлено место и форма реликвария (рис. 7, сверху). Изучались также музейные объекты, в частности, Статуя Иоанна Крестителя работы Донателло (ок. 1386–1466 гг.) из фондов ГМИИ им. А.С. Пушкина (рис. 7, внизу, слева). Обращают на себя внимание большие внешние размеры фигуры. Получить радиографические изображения образца таких размеров другими методами затруднительно.

#### *Медицина*

Проведены исследования костей человека и животных. В некоторых образцах человеческих костей обнаружены патологические изменения, выявляемые на радиограммах и томографических

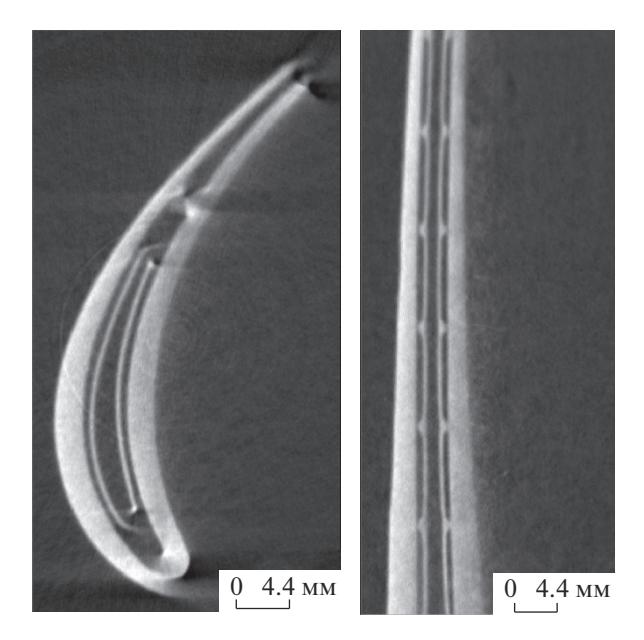

**Рис. 5.** Восстановленные томографические срезы внутренней структуры лопатки газотурбинного двигателя.

проекциях (рис. 8). Природа этих изменений может быть установлена с помощью других методов радиационной диагностики, имеющихся на реакторе, в частности, методом нейтронно-радиационного анализа.

Помимо нейтронных экспериментов проверены эксперименты по гамма-лучевой диагностики. Определены спектры гамма-излучения на работающем и остановленном реакторах и эксперименты на некоторых образцах, изученных нейтронными методами. Показано, что получаемая информация имеет взаимодополняющий характер.

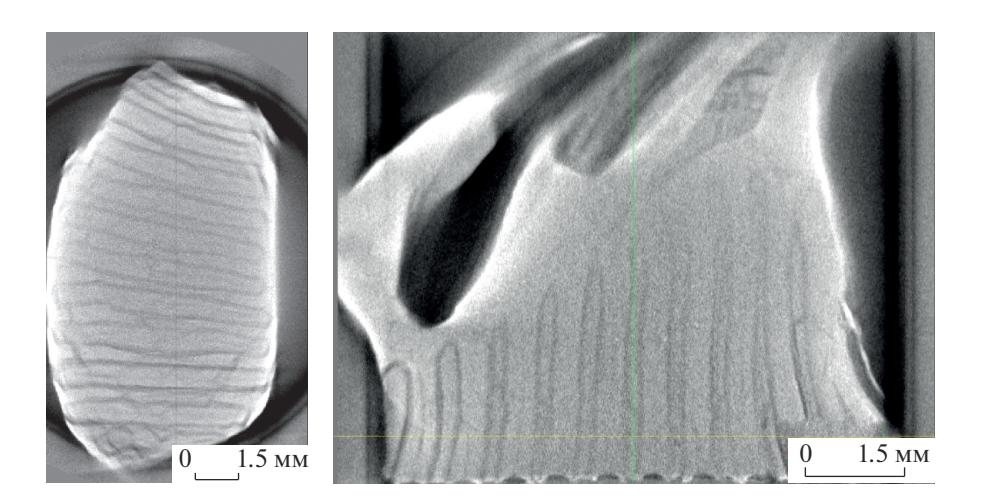

**Рис. 6.** Восстановленные срезы зуба мамонта.

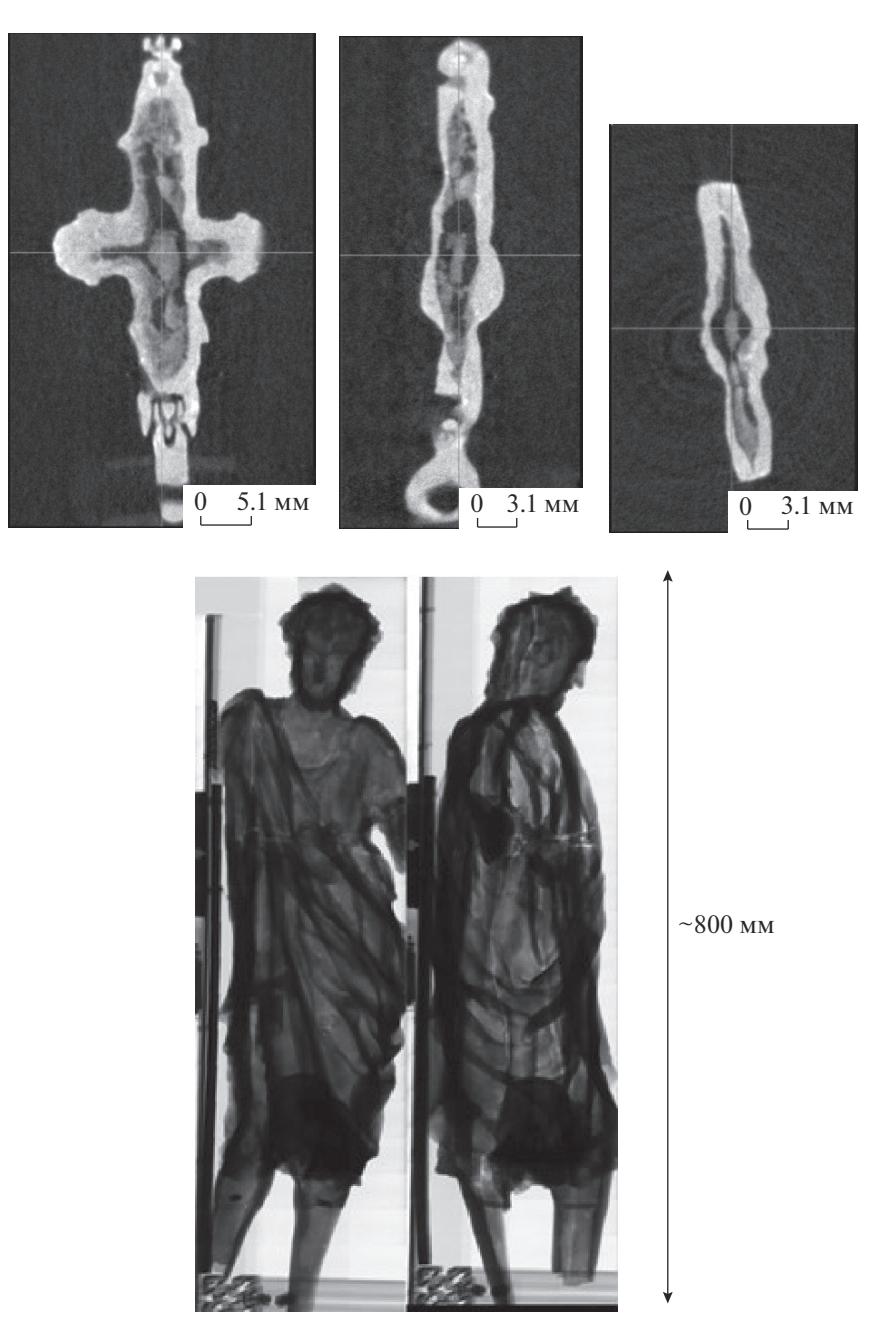

**Рис. 7.** Сверху – восстановленные томографические срезы образца энколпион в трех проекциях: снизу – радиографические изображения статуи Иоанна Крестителя (работа Донателло).

### ЗАКЛЮЧЕНИЕ

Благодаря использованию различного излучения (нейтронов и гамма) возможно проведение комплементарных исследований образцов. Первые эксперименты, проведенные на установке "ДРАКОН", показывают разнообразные возможности ее использования для различных областей знаний, которые отсутствуют в аналогичных установках, работающих в других отечественных и зарубежных нейтронных центрах (NIST-NNIF (США) [5], PSI-NIAG (Швейцария) [6], Дубна [7], НИЦ "Курчатовский институт" [8]).

## БЛАГОДАРНОСТИ

Образцы ферритной и аустенитной сталей были аттестованы на оборудовании ЦКП "Ускорительный центр нейтронных исследований структуры вещества и ядерной медицины" ИЯИ РАН".

Работа выполнена при частичной поддержке РНФ (грант № 16-12-10065).

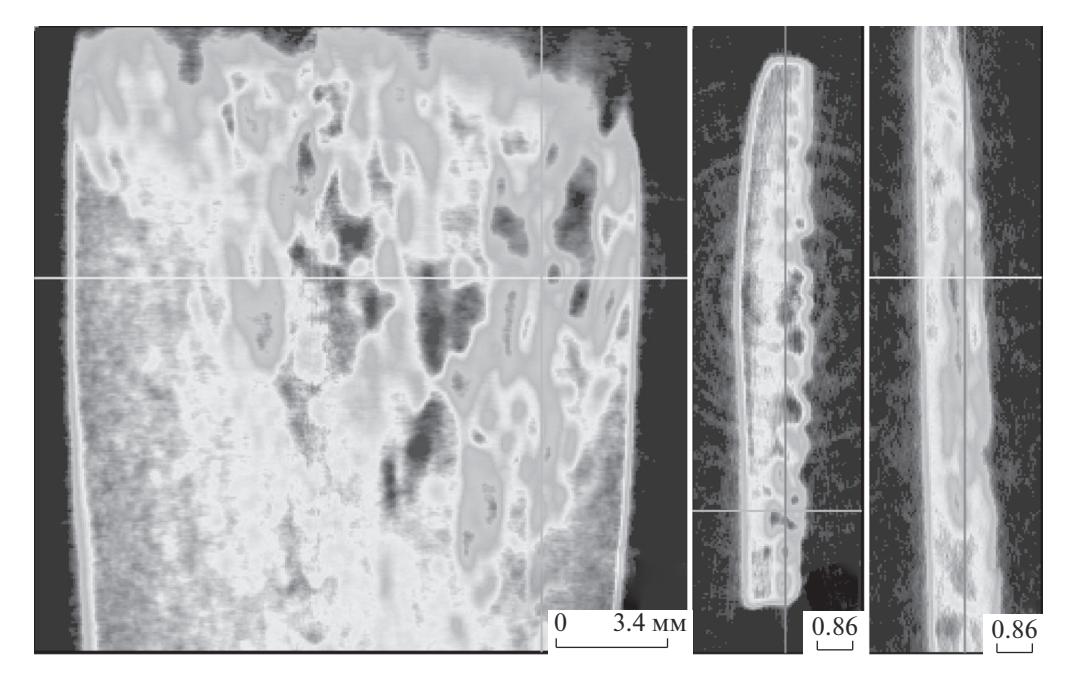

**Рис. 8.** Восстановленные томографические срезы образца человеческой кости (слева направо – вид спереди, вид сверху, вид сбоку).

## СПИСОК ЛИТЕРАТУРЫ

- 1. *Lehmann E.H., Peetermans S., Betz B.* // Neutron News. 2015. V. 26. P. 6.
- 2. *Radiography of Cultural Material* / Eds. Middleton A., Tum J., Lang J. London, N.Y.: Routledge, 2005.
- 3. *Соменков В.А., Глазков В.П., Эм В.Т., Гуреев А.И., Садыков Р.А., Трунов Д.Н., Аксенов С.Н., Кравчук Л.В., Важенцев А.И.* Многоцелевая нейтронографическая установка "ДРАКОН" // Сборник тезисов Первого Российского кристаллографического конгресса, Санкт-Петербург: ООО "Издательско-полиграфический комплекс "НП-Принт", 2016. 138 с.
- 4. *Энтин И.Р., Глазков В.П., Моряков В.П., Наумов И.В., Cоменков В.А., Шильштейн С.Ш.* // ПТЭ. 1976. № 5. С. 56.
- 5. https://physics.nist.gov/MajResFac/NIF/
- 6. https://www.psi.ch/niag/neutron-imaging-and-activation
- 7. *Козленко Д.П., Кичанов С.Е., Лукин Е.В., и др.* // Письма в ЭЧАЯ. 2016. Т. 13. № 3(201). С. 550.
- 8. *Подурец К.М., Яковенко Е.В.* // Russian Foundation for Basic Research J. 2015. № 2(86). С. 61.

# **A Complex Radiation Diagnostics Facility "DRAGON"**

## **V. A. Somenkov, V. P. Glazkov, V. T. Em, A. I. Gureev, M. M. Murashev, R. A. Sadykov, S. N. Axenov, D. N. Trunov, A. A. Stolyarov, A. A. Alexeev, L. V. Kravchuk**

A complex radiation diagnostics facility "DRAGON" has been constructed at the reactor IR-8. The facility includes 3 beams for measurements using neutron and gamma radiation. The facility parameters are adduced and the main facility nodes are described. The results of radiographic and tomographic experiments on the setup are presented.

**Keywords:** neutron tomography, neutron radiography, introscopy, neutron, tomography, radiography.